#### МУНИЦИПАЛЬНОЕ ДОШКОЛЬНОЕ ОБРАЗОВАТЕЛЬНОЕ БЮДЖЕТНОЕ УЧРЕЖЛЕНИЕ ЛЕТСКИЙ САЛ №7 МУНИЦИПАЛЬНОГО ОБРАЗОВАНИЯ ГОРОДСКОЙ ОКРУГ ГОРОД-КУРОРТ СОЧИ КРАСНОДАРСКОГО КРАЯ 354037 г.Сочи, ул. Октября, дом 5 Телефон 8 (862) 265-03-45; e-mail: dou7@edu.sochi.ru

#### Приказ

«05»декабря 2022 г.

No 12

В соответствии с Положением о порядке комплектования и приема детей в Муниципальные дошкольные образовательные учреждения г. Сочи на основании направлений выданных УОН, на основании Устава МДОБУ №7 договора о взаимоотношениях МДОБУ с родителями детей, личных заявлений родителей.

# ПРИКАЗЫВАЮ:

1. Зачислить в МДОБУ № 7 с 05.12.22 г. в группу раннего возраста воспитанника общеразвивающей группы:

Чап Але Сер, 13.05.2021 год рождения Направление № 03426/ВА/2210212938 от 28.10.2022

2. Медицинской сестре Мирошниковой Н.В. проверить медицинскую карту ребенка.

vnien.

/Чачина И.В.

3. Воспитателям групп внести фамилию ребенка в списки группы.

4. Контроль за исполнением данного приказа оставляю за собой.

ОСНОВАНИЕ: заявление родителей, направление УОН.

Заведующая МДОБУ №7

#### МУНИЦИПАЛЬНОЕ ДОШКОЛЬНОЕ ОБРАЗОВАТЕЛЬНОЕ БЮДЖЕТНОЕ УЧРЕЖДЕНИЕ ДЕТСКИЙ САД №7 МУНИЦИПАЛЬНОГО ОБРАЗОВАНИЯ ГОРОЛСКОЙ ОКРУГ ГОРОЛ-КУРОРТ СОЧИ КРАСНОДАРСКОГО КРАЯ 354037 г.Сочи, ул. Октября, дом 5 Телефон 8 (862) 265-03-45; e-mail: dou7@edu.sochi.ru

### Приказ

«14» лекабря 2022 г.

 $Ne$  12/3

В соответствии с Положением о порядке комплектования и приема детей в Муниципальные дошкольные образовательные учреждения г. Сочи на основании направлений выданных УОН, на основании Устава МДОБУ №7 договора о взаимоотношениях МДОБУ с родителями детей, личных заявлений родителей.

# ПРИКАЗЫВАЮ:

1. Зачислить в МДОБУ № 7 с 14.12.22 г. в группу раннего возраста воспитанника общеразвивающей группы:

Изм Ива Пав, 01.02.2021 год рождения Направление № 03426/ВА/2210062678 от 11.10.2022

Зачислить в МДОБУ № 7 с 14.12.22 г. в первую младшую группу №2 воспитанника общеразвивающей группы:

Сел Ана Сер, 19.05.2020 год рождения Направление № 03426/ВА/220929676 от 03.10.2022

2. Медицинской сестре Мирошниковой Н.В. проверить медицинскую карту ребенка.

3. Воспитателям групп внести фамилию ребенка в списки группы.

4. Контроль за исполнением данного приказа оставляю за собой.

ОСНОВАНИЕ: заявление родителей, направление УОН.

Заведующая МДОБУ №7

Начина И.В.

### МУНИЦИПАЛЬНОЕ ДОШКОЛЬНОЕ ОБРАЗОВАТЕЛЬНОЕ БЮЛЖЕТНОЕ УЧРЕЖДЕНИЕ ДЕТСКИЙ САД №7 МУНИЦИПАЛЬНОГО ОБРАЗОВАНИЯ ГОРОДСКОЙ ОКРУГ ГОРОД-КУРОРТ СОЧИ КРАСНОДАРСКОГО КРАЯ 354037 г.Сочи, ул. Октября, дом 5 Телефон 8 (862) 265-03-45; e-mail: dou7@edu.sochi.ru

### Приказ

«23» декабря 2022 г.

No 12/4

В соответствии с Положением о порядке комплектования и приема детей в Муниципальные дошкольные образовательные учреждения г. Сочи на основании направлений выданных УОН, на основании Устава МДОБУ №7 договора о взаимоотношениях МДОБУ с родителями детей, личных заявлений родителей.

# ПРИКАЗЫВАЮ:

1. Зачислить в МДОБУ № 7 с 23.12.22 г. в группу раннего возраста воспитанника общеразвивающей группы:

Але Его Евг, 14.04.2021 год рождения Направление № 03426/ВА/221214124 от 17.12.2022

2. Медицинской сестре Мирошниковой Н.В. проверить медицинскую карту ребенка.

3. Воспитателям групп внести фамилию ребенка в списки группы.

4. Контроль за исполнением данного приказа оставляю за собой.

ОСНОВАНИЕ: заявление родителей, направление УОН.

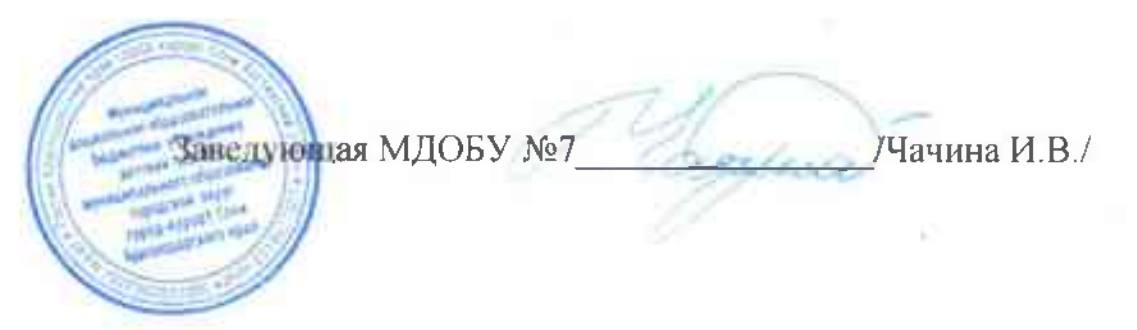

#### МУНИЦИПАЛЬНОЕ ДОШКОЛЬНОЕ ОБРАЗОВАТЕЛЬНОЕ БЮДЖЕТНОЕ УЧРЕЖДЕНИЕ ДЕТСКИЙ САД №7 МУНИЦИПАЛЬНОГО ОБРАЗОВАНИЯ ГОРОДСКОЙ ОКРУГ ГОРОД-КУРОРТ СОЧИ КРАСНОДАРСКОГО КРАЯ 354037 г.Сочи, ул. Октября, дом 5 Телефон 8 (862) 265-03-45; e-mail: dou7@edu.sochi.ru

### Приказ

«26»декабря 2022 г.

No 12/5

В соответствии с Положением о порядке комплектования и приема детей в Муниципальные дошкольные образовательные учреждения г. Сочи на основании направлений выданных УОН, на основании Устава МДОБУ №7 договора о взаимоотношениях МДОБУ с родителями детей, личных заявлений родителей.

#### ПРИКАЗЫВАЮ:

1. Зачислить в МДОБУ № 7 с 26.12.22 г. в группу раннего возраста воспитанника общеразвивающей группы:

Пол Ива Але, 04.02.2021 год рождения Направление № 03426/ВА/221214259от 23.12.2022

2. Медицинской сестре Мирошниковой Н.В. проверить медицинскую карту ребенка.

3. Воспитателям групп внести фамилию ребенка в списки группы.

4. Контроль за исполнением данного приказа оставляю за собой.

ОСНОВАНИЕ: заявление родителей, направление УОН.

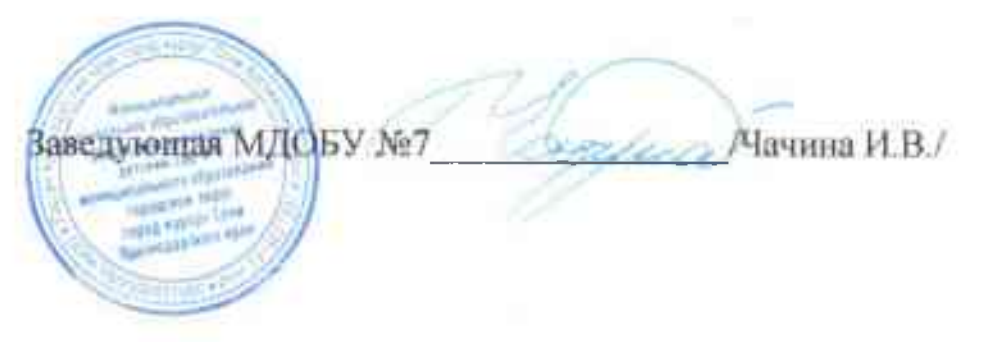